## **Exam** : **HP0-874**

**Title** : Implementing Windows 2000 on HP ProLiant **Clusters** 

## **Version** : DEMO

1.Which item is a storage subsystem restriction?

A. Storage Works Data Replication Manager (DRM) for the Storage Works MA8000 storage system cannot be used to span physical Fiber Channel storage boxes.

B. Microsoft Windows 2000 must have a maximum of 12 drive letters per cluster for shared drives.

C. The Windows 2000 disk type must be dynamic, not basic.

D. Hardware-based disk fault tolerance cannot span physical Fiber Channel storage boxes, with the exception of Storage Works DRM-enabled storage subsystems. Answer:

2.What are two ways that Compaq ProLiant clusters ensure reliability and investment protection of new and existing clusters? (Choose two)

A. Certifies servers

- B. Cluster application Tech Notes
- C. Backward-compatible array controllers
- D. Cost-effective migration paths across all cluster configurations

Answer:

3 The Compaq Cluster Backup Connectivity Kit is designed for what ProLiant system?

A. DL380 Packaged Cluster

- B. DL580 Cluster
- C. DL590/64 Cluster
- D. DL760 Datacenter Cluster Solution

Answer:

4.How many simultaneous SQL Server instances can be running on a cluster?

- A. 4
- B. 8
- C. 16
- D. 32

Answer:

5.You have a ProLiant cluster running Windows NT 4.0. You are preparing to upgrade the cluster to Windows 2000. What should you do before running the Primer Utility?

A. Dissolve NIC teams.

B. Run the Windows 2000 Readiness Analyzer.

C. Upgrade NIC teaming.

D. Dissolve the cluster.

Answer:

6.Identify two standard features of the Storage Works MSA1000 storage system by Compaq. (Choose two)

A. 2Gb/s maximum transfer speeds.

- B. Maximum of 84 Compaq Universal 1-inch Ultra3 drives supported.
- C. Embedded 6-port 2Gb/s Fabric Switch.

D. Native FIBER Channel design.

Answer:

- 7.What is a cluster node?
- A. A group of servers.
- B. A cluster client.
- C. A server that is a member of a cluster.
- D. Any hardware component that is part of a cluster.
- Answer:

8.What is one of the functions of the Cluster Node command?

- A. Rename a cluster node.
- B. Check the status of node resources.
- C. Pause a cluster node.
- D. Power down a cluster node.

Answer:

9.Which Exchange 2000 feature enables you to take mailboxes offline in smaller groups to reduce backup time?

- A. Distributed architecture
- B. Consolidated architecture
- C. Multiple virtual server instances
- D. Active/active configuration

Answer:

- 10.What should NOT be modified in the cica.ini file?
- A. Read/write levels.
- B. User names.
- C. Administrator password.
- D. Anything other than read/write levels.

Answer:

11.Which command should be run to prepare the Microsoft Distributed Transaction Coordinator service to become cluster-aware?

A. comclust.exe B. dtcprep.exe C.

tdcconfig.exe D.

clusdtc.exe

Answer:

12.How do you eliminate a single point of failure in hubs and switches?

A.Connect a single hub or switch to both adapters in a fault-tolerant team.

- B.Connect redundant NICs to separate hubs or switches.
- C. Design the cluster using only hubs and no switches.

D. Design the cluster to use NIC teaming.

Answer:

13.What is the primary feature of the ProLiant HA/F500 Enhanced Disaster-Tolerant stretched-cluster configuration?

A. It combines the functionality of Data Replication Manager with the failover functionality of the Windows 2000 Cluster service.

B. It stores vast amounts of data inexpensively for large businesses.

C. It combines Windows 2000 Cluster service functionality with Ethernet distribution to allow faster data access.

D. It combines the functionality of SANworks Virtual Replicator with the functionality of the Windows 2000 Cluster service.

Answer:

14.In a Microsoft Windows 2000 Advanced Server environment, how many nodes can host a resource at one time?

A. 1

B. 4

C. 8

D. 32

Answer:

15.What is the benefit of software load balancing? A.

Easier to manage than hardware load balancing. B.

Low cost.

C. Scalability

D. No processor load on the application server farms.

Answer:

16.What determines the state of each resource when a group fails over?

A. The rights of the resource within that group.

B. The dependencies of the resource on the other resources in the group.

C. The group assignments of the group in the Cluster Administrator.

D. The IP address within the failed group.

Answer:

17.Which tape library is NOT supported by the Enterprise Backup Solution?

A. SSL2020 AIT

B. Model 4000

C. Model 35/70 DLT

D. TL895

Answer:

18.What type of disk access support do SQL Server 2000 and the Cluster service provide?

A. Dynamic disk B. Shared disk C. Mutual disk D. Shared-nothing disk Answer:

19.What two features are exclusive to SQL Server 2000 when compared to SQL Server 7.0? (Choose two)

A. Automatic detection of the cluster during installation.

- B. Fully cluster-aware.
- C. Hot standby active/passive configuration.
- D. Mutual backup active/active configuration.

Answer:

20.Which three components are included in the reliability testing of Compaq ProLiant clustering solutions? (Choose three)

A. Application software

- B. System management software
- C. Storage system
- D. Interconnect options
- E. Backup software

Answer:

# **Trying our product !**

- ★ **100%** Guaranteed Success
- **★ 100%** Money Back Guarantee
- ★ **365 Days** Free Update
- **★ Instant Download** After Purchase
- **★ 24x7 Customer Support**
- ★ Average **99.9%** Success Rate
- ★ More than **69,000** Satisfied Customers Worldwide
- ★ Multi-Platform capabilities **Windows, Mac, Android, iPhone, iPod, iPad, Kindle**

### **Need Help**

Please provide as much detail as possible so we can best assist you. To update a previously submitted ticket:

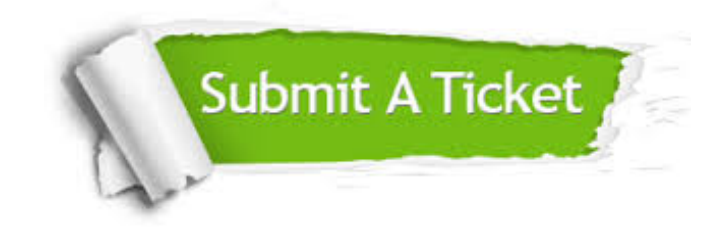

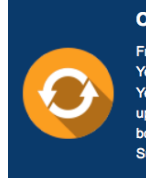

**One Year Free Update** Free update is available within One ear after your purchase. After One Year, you will get 50% discounts for pdating. And we are proud to .<br>boast a 24/7 efficient Customer ort system via Email

**Money Back Guarantee** To ensure that you are spending on

quality products, we provide 100% money back guarantee for 30 days from the date of purchase

**Security & Privacy** 

We respect customer privacy. We use McAfee's security service to provide you with utmost security for your personal information & peace of mind.

#### **Guarantee & Policy | Privacy & Policy | Terms & Conditions**

**100%** 

[Any charges made through this site will appear as Global Simulators Limited.](http://www.itexamservice.com/)  All trademarks are the property of their respective owners.

Copyright © 2004-2014, All Rights Reserved.